#### EDE Welcome Page

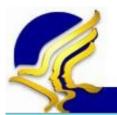

U.S. Department of Health and Human Services

#### **FPLS State Services Portal**

Administration for Children & Families

#### FAQ | Close

SSP Home

Electronic Document Exchange

Welcome to Electronic Document Exchange

#### **Request Documents**

Query FCR

Respond to Requests

View Responses

Upload Unsolicited Documents

Download Unsolicited Documents

Reports

The Electronic Document Exchange service supports states' exchange of child support documents.

#### Messages

Office of Child Support Enforcement - Last updated: 11/09/2011 <u>Contact Us</u>

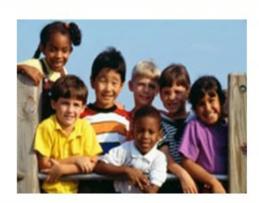

# Request Documents page

|                                 | U.S. Department of Health and Human Services<br>FPLS State Services Portal                                                    | Administration<br>for<br>Children & Families |
|---------------------------------|----------------------------------------------------------------------------------------------------|----------------------------------------------|
|                                 | Home                                                                                                    | Print   FAQ   Close                          |
| Electronic Docun<br>Exchange    | Request Documents         * Indicates required field         Notification will be sent to the email address below when a rest | sponse is received.                          |
| Request Documents               | Select Request Criteria                                                                                                    |                                              |
| Query FCR<br>View Responses     | * Requesting State Case ID:                                                                                                   |                                              |
| Upload Unsolicited<br>Documents | * Responding State: -Select-                                                                                                  |                                              |
|                                 | * Responding State Case ID:                                                                                                   |                                              |
|                                 | Submitter's Email Address:                                                                                                    |                                              |
|                                 | Next Clear                                                                                                    |                                              |

#### Select Documents to Request page - Top

|                                                                                     | -                                      | ent of Health and Hu<br>ate Services F                                                                      |                             |              |                                   | Administrati<br>for<br>Children & Far |      |
|-------------------------------------------------------------------------------------|----------------------------------------|----------------------------------------------------------------------------------------------------|-----------------------------|--------------|-----------------------------------|---------------------------------------|------|
|                                                                                     | Home                                   |                                                                                                    |                             |              | Prin                              | t   FAQ   C                           | lose |
| Electronic Docun<br>Exchange                                                        | * Indicat                              | Documents to Reque<br>es required field<br>t Criteria                                                       | est                         |              |                                   |                                       |      |
| Request Documents<br>Query FCR<br>View Responses<br>Upload Unsolicited<br>Documents | Re:<br>Su                              | questing State Case ID: I<br>Responding State: \<br>sponding State Case ID: \<br>bmitter's Email Address: j | /irginia<br>/A3452311000000 |              |                                   |                                       |      |
|                                                                                     |                                        |                                                                                                    |                             |              |                                   | Next                                  | _    |
|                                                                                     |                                        | Do                                                                                                    | ocument Types and           | d Parameters |                                   |                                       |      |
|                                                                                     | * Doc<br>Type:                         | -Select-                                                                                                    |                             | •            | SSN:                              |                                       |      |
|                                                                                     | First<br>Name:                         |                                                                                                    | Last<br>Name:               |              | Date of<br>Birth:                 |                                       |      |
|                                                                                     | From<br>Date:                          |                                                                                                    | To<br>Date:                 |              | Most<br>Recent:                   |                                       |      |
|                                                                                     | Doc<br>Type:<br>First<br>Name:<br>From | -Select-                                                                                                    | Last<br>Name:<br>To         | -            | SSN:<br>Date of<br>Birth:<br>Most |                                       |      |
|                                                                                     | Date:                                  |                                                                                                    | Date:                       |              | Recent:                           |                                       |      |

### Select Documents to Request page – Bottom

| Doc<br>Type:   | -Select- | -                 | SSN:              |  |
|----------------|----------|-------------------|-------------------|--|
| First<br>Name: |          | Last<br>Name:     | Date of<br>Birth: |  |
| From<br>Date:  |          | To<br>Date:       | Most<br>Recent:   |  |
|                |          |                   |                   |  |
| Doc<br>Type:   | -Select- | -                 | SSN:              |  |
| First<br>Name: |          | Last<br>Name:     | Date of<br>Birth: |  |
| From<br>Date:  |          | To<br>Date:       | Most<br>Recent:   |  |
|                |          |                   |                   |  |
| Doc<br>Type:   | -Select- | -                 | SSN:              |  |
| First<br>Name: |          | Last<br>Name:     | Date of<br>Birth: |  |
| From<br>Date:  |          | To<br>Date:       | Most<br>Recent:   |  |
|                |          |                   |                   |  |
| Doc<br>Type:   | -Select- | •                 | SSN:              |  |
| First<br>Name: |          | Last<br>Name:     | Date of<br>Birth: |  |
| From<br>Date:  |          | To<br>Date:       | Most<br>Recent:   |  |
|                | Previo   | us Next Clear Car | icel              |  |

## Approve Document Selection page

|                                                   | U.S. Department of Health and Human Services                                                          | Administration<br>for |
|---------------------------------------------------|----------------------------------------------------------------------------------------------------|-----------------------|
|                                                   | FPLS State Services Portal                                                                            | Children & Families   |
| 72                                                | Home                                                                                                  | Print   FAQ   Close   |
| Electronic Docu<br>Exchange                       |                                                                                                    |                       |
|                                                   | Verify request and document selection.                                                                |                       |
|                                                   | Verify Document Entries                                                                               |                       |
| Request Documents Query FCR                       | Requesting State Case ID: MD2394052000000     Responding State: Virginia                              |                       |
| View Responses<br>Upload Unsolicited<br>Documents | Responding State Case ID: VA3452311000000<br>Submitter's Email Address: john.doe@state.gov            |                       |
|                                                   | Document Type: Support Order<br>Document Parameters: From Date: 01/01/2011<br>To Date: 06/30/2011     |                       |
|                                                   | Document Type: Affidavit of Paternity<br>Document Parameters: First Name: William<br>Last Name: Jones |                       |
|                                                   | Document Type: Financial Record                                                                       |                       |
|                                                   | Document Type: Locate Data Sheet                                                                      |                       |
|                                                   | Approve Modify Request Cancel Reque                                                                   | st                    |

#### Query FCR page

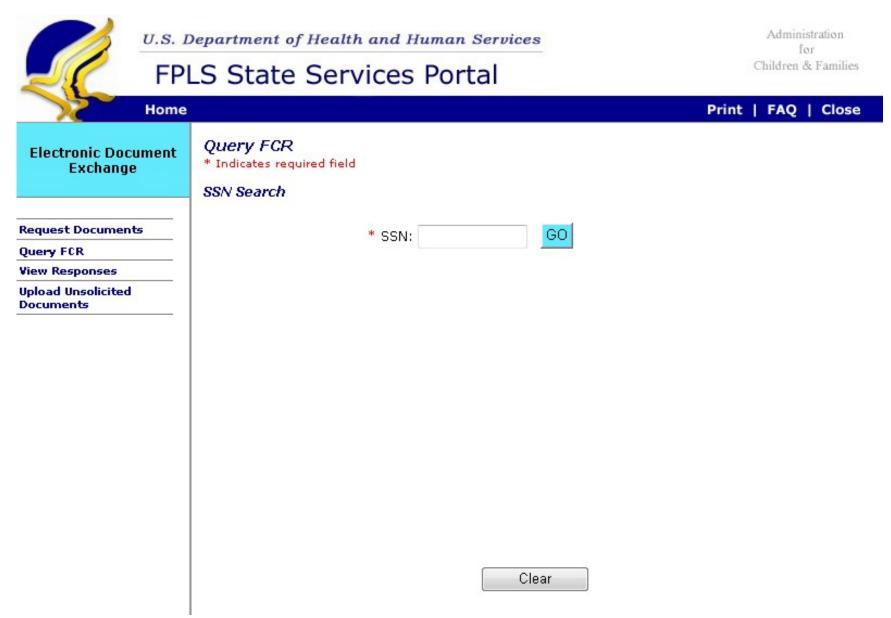

## Query FCR page – FCR Results

|                                 | Department of Hea<br>LS State Se                     |                     |                                      |                          | Administration<br>for<br>Children & Familie |
|---------------------------------|------------------------------------------------------|---------------------|--------------------------------------|--------------------------|---------------------------------------------|
| Home                            |                                                      |                     |                                      | Print                    | FAQ   Clos                                  |
| Electronic Document<br>Exchange | Query FCR<br>* Indicates required fine<br>SSN Search | eld                 |                                      |                          |                                             |
| equest Documents                |                                                      | * SSN: 3            | 01XX1234 GO                          |                          |                                             |
| iery FCR                        |                                                      |                     |                                      |                          |                                             |
| ew Responses                    |                                                      |                     |                                      |                          |                                             |
| load Unsolicited<br>ocuments    | FCR Results                                          |                     |                                      |                          |                                             |
|                                 |                                                      | Deserved to a       |                                      |                          |                                             |
| 505<br>-                        | Responding State<br>Case ID                          | Responding<br>State | Participant Name                     | Date of Birth            | Participant<br>Type                         |
|                                 |                                                      |                     | Participant Name<br>Jones William, J | Date of Birth 07/15/1969 |                                             |
|                                 | Case ID                                              | State               | -                                    |                          | Туре                                        |
|                                 | Case ID<br>VA3452311000000                           | State Virginia      | Jones William, J                     |                          | Туре                                        |

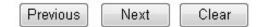

#### Confirmation of Request Submission – FCR Results button

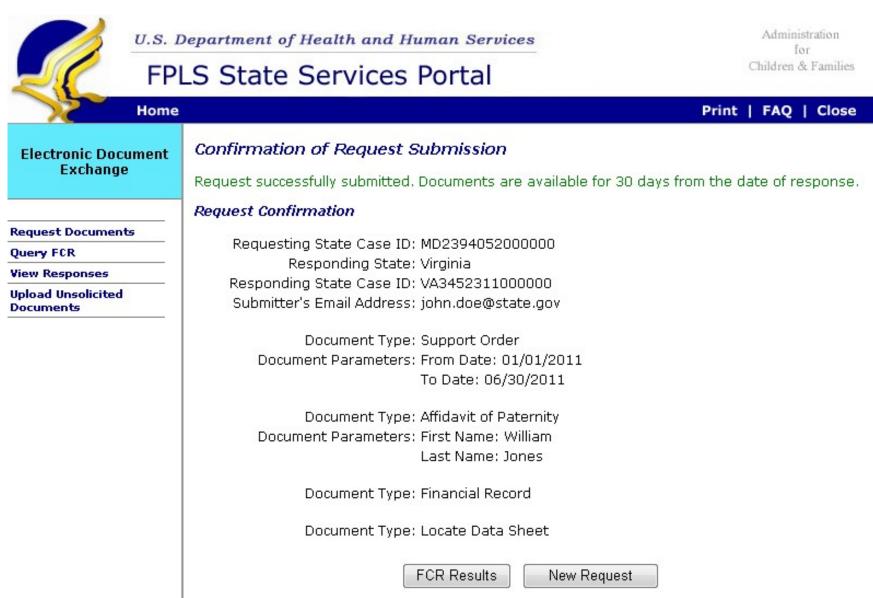

## Respond to Requests page

|                                                          | FPL          | S State Services                                       | <br>nices | 21    | Adminis<br>fo<br>Children & | r<br>t Families |
|----------------------------------------------------------|--------------|--------------------------------------------------------|-----------|-------|-----------------------------|-----------------|
| Electronic Docum<br>Exchange                             | Home<br>nent | Respond to Requests<br>Query Request                   |           | Print | FAQ                         | Close           |
| Respond to Requests<br>Download Unsolicited<br>Documents |              | From Date:<br>To Date:<br>Requesting State:<br>Status: | <br>GO    |       |                             |                 |

#### Respond to Requests page – Process Request

|                             | FPI  | Department of Health of<br>State Servi |            |    |       | Administration<br>for<br>Children & Families |
|-----------------------------|------|----------------------------------------|------------|----|-------|----------------------------------------------|
| <b>X</b>                    | Home |                                        |            |    | Print | FAQ   Close                                  |
| Electronic Docu<br>Exchange | ment | Respond to Request                     | s          |    |       |                                              |
| Excitative                  |      | Query Request                          |            |    |       |                                              |
| Respond to Request          |      | From Date:                             | 04/01/2011 |    |       |                                              |
| Download Unsolicite         |      | To Date:                               | 09/30/2011 |    |       |                                              |
| Documents                   |      | Requesting State:                      | -All-      | •  |       |                                              |
|                             |      | Status:                                | -All-      | GO |       |                                              |
|                             |      |                                        |            |    |       |                                              |

#### Process Request

Recommended file format extensions for upload are JPEG, PDF, TIFF, DOC or DOCX. Documents will be stored for a period of 30 days after upload.

| Responding State<br>Case ID | Req<br>State | Document Type                                              | Request<br>Date | Status     | Action                                     |
|-----------------------------|--------------|------------------------------------------------------------|-----------------|------------|--------------------------------------------|
| VA3452311000000             | MD           | Support Order                                              | 09/01/2011      | Unassigned | Assign                                     |
| <u>VA3452311000000</u>      | MD           | Affidavit in Support of<br>Establishing Paternity          | 09/01/2011      | Assigned   | Release<br>Send Document<br>Cannot Provide |
| <u>VA3452311000000</u>      | MD           | CSE Transmittal #3:<br>Request for<br>Assistance/Discovery | 09/01/2011      | Pending    | Release<br>Send Document<br>Cannot Provide |

Next

Clear

Previous

## Cannot Provide Document page

|                                                          | S. Department of Health                   |                                                                                                    |          |           | Administ<br>for<br>ildren & |       |
|----------------------------------------------------------|-------------------------------------------|----------------------------------------------------------------------------------------------------|----------|-----------|-----------------------------|-------|
| Electronic Docum<br>Exchange                             | ent Cannot Provide Doc<br>Request Details | cument                                                                                                    | Ρ        | Print   I | AQ                          | Close |
| Respond to Requests<br>Download Unsolicited<br>Documents | Requesting State C<br>Docume<br>Firs      | Case ID: VA3452311000000<br>Case ID: MD2394052000000<br>nt Type: Affidavit of Paternity<br>it Name: William<br>it Name: Jones |          |           |                             |       |
|                                                          | Reason:                                   | -Select-<br>Submit Can                                                                                                    | •<br>cel |           |                             |       |

# Send Documents page

|                                                          |      | Department of Health and Human Services                                                                                                    |           |    |       | for | ation<br>Families |
|----------------------------------------------------------|------|----------------------------------------------------------------------------------------------------|-----------|----|-------|-----|-------------------|
| 72                                                       | Home |                                                                                                    | Print     | Т  | FAQ   | T   | Close             |
| Electronic Docu<br>Exchange                              | ment | Send Documents<br>Recommended file format extensions for upload are JPEG, PDF, TIFF, I<br>will be stored for a period of 30 days after upload.                                                       | DOC or DC | CX | . Doc | um  | ents              |
| Respond to Requests<br>Download Unsolicited<br>Documents |      | <b>Request Details</b><br>Responding State Case ID: VA3452311000000<br>Requesting State Case ID: MD2394052000000<br>Document Type: Affidavit of Paternity<br>First Name: William<br>Last Name: Jones |           |    |       |     |                   |
|                                                          |      | Upload Document<br>Document: Browse<br>Submit Cancel                                                                                                    |           |    |       |     |                   |

## View Responses page

|                                                                                     |      | Department of Health and<br>S State Service                     |                 |           |             | 3     | Adminis<br>for<br>Children & | ť     |
|-------------------------------------------------------------------------------------|------|-----------------------------------------------------------------|-----------------|-----------|-------------|-------|------------------------------|-------|
| 75                                                                                  | Home |                                                                 |                 |           |             | Print | FAQ                          | Close |
| Electronic Docu<br>Exchange                                                         | ment | View Responses<br>Requested documents are an<br>Query Responses | vailable for do | wnload fo | or 30 days. |       |                              |       |
| Request Documents<br>Query FCR<br>View Responses<br>Upload Unsolicited<br>Documents |      | From Date:                                                      | 09/30/2011      | Clear     | GO          |       |                              |       |

### View Responses page - Response Results

|                                 | Department of Health and Human Services<br>LS State Services Portal | Administration<br>for<br>Children & Families |
|---------------------------------|---------------------------------------------------------------------|----------------------------------------------|
| With Home                       |                                                                     | Print   FAQ   Close                          |
| Electronic Document             | View Responses                                                      |                                              |
| Exchange                        | Requested documents are available for download for 30 days.         |                                              |
|                                 | Query Responses                                                     |                                              |
| Request Documents<br>Query FCR  | From Date: 04/01/2011                                               |                                              |
| View Responses                  | To Date: 09/30/2011                                                 |                                              |
| Upload Unsolicited<br>Documents | Requesting State Case ID:                                           |                                              |
|                                 | Responding State Case ID:                                           |                                              |
|                                 | Status: -All-                                                       |                                              |
|                                 |                                                                     |                                              |

#### **Response Results**

| Requesting State<br>Case ID | Responding State<br>Case ID | Resp<br>State | Document Type                                                  | Request<br>Date | Days<br>Avail | Status                     |
|-----------------------------|-----------------------------|---------------|----------------------------------------------------------------|-----------------|---------------|----------------------------|
| MD2394052000000             | VA3452311000000             | VA            | Support Order                                                  | 09/01/11        | 30            | <u>Pending</u><br>Download |
| MD2394052000000             | VA3452311000000             | VA            | Affidavit of<br>Paternity                                      | 09/01/11        | 27            | Downloaded                 |
| MD2394052000000             | VA3452311000000             | VA            | Financial Record                                               | 09/01/11        |               | Cannot be<br>provided      |
| MD2394052000000             | VA3452311000000             | VA            | Locate Data Sheet                                              | 09/01/11        | 15            | <u>Pending</u><br>Download |
| MD4456006500000             | IL2796033000000             | IL            | Birth Certificate                                              | 08/11/11        | 12            | Downloaded                 |
| MD4433186600000             | NC2495069000000             | NC            | Financial Record                                               | 07/15/11        | 3             | Downloaded                 |
| MD4453341100000             | NC2388014000000             | NC            | CSE Transmittal<br>#3: Request for<br>Assistance/<br>Discovery | 06/27/11        |               | Pending<br>Request         |
| MD5359625100000             | IL6578013000000             | IL            | Locate Data Sheet                                              | 05/30/11        |               | Cannot be<br>provided      |

Previous

# Upload Unsolicited Documents page - Top

|                                 | U.S. D | epartment of Health                                                    | and   | d Human Services   |               |        | Adminis<br>fo |       |
|---------------------------------|--------|------------------------------------------------------------------------|-------|--------------------|---------------|--------|---------------|-------|
|                                 | FPL    | S State Serv                                                           | ice   | es Portal          |               |        | Children &    |       |
| 72                              | Home   |                                                                        |       |                    |               | Prin   | t   FAQ       | Close |
| Electronic Docu<br>Exchange     |        | Upload Unsolicited I<br>* Indicates required fields<br>Case Parameters | Doc   | cuments            |               |        |               |       |
| Request Document                | 5      | * Providing State Case                                                 | ID:   | GA8784528500000    |               |        |               |       |
| Query FCR<br>View Responses     |        | * Other Sta                                                            | ate:  | Maryland 👻         |               |        |               |       |
| Upload Unsolicited<br>Documents |        |                                                                        |       | MD2300048000000    |               |        |               |       |
| Documents                       |        | CP First Nar                                                           | me:   |                    | CP Last Na    | ime:   |               |       |
|                                 |        | CP S                                                                   | SN:   |                    | CP Date of B  | irth:  |               |       |
|                                 |        | PF First Nar                                                           | me:   |                    | PF Last Na    | ime:   |               |       |
|                                 |        | PF S                                                                   | SN:   |                    | PF Date of B  | irth:  |               |       |
|                                 |        | NCP First Nar                                                          | me:   |                    | NCP Last Na   | ime:   |               | _     |
|                                 |        | NCP S                                                                  | SN:   |                    | NCP Date of B | irth:  |               |       |
|                                 |        | Foster Care Ager                                                       | ncy:  |                    |               |        |               |       |
|                                 |        | Contact Information                                                    |       |                    |               |        |               |       |
|                                 |        | First Name:                                                            | Sall  | У                  | Last Name:    | Nelson |               |       |
|                                 |        | Phone:                                                                 |       |                    | Fax:          |        |               |       |
|                                 |        | Email:                                                                 | sally | y.nelson@state.gov |               |        |               |       |

### Upload Unsolicited Documents page – Bottom

| * Document Type                                                                                                    | * Document Path  |
|----------------------------------------------------------------------------------------------------|------------------|
| -Select-                                                                                                    | Browse           |
| -Select-<br>CSE Documents<br>Administrative Subpoena Form<br>Affidavit of Paternity                                                    | Browse<br>Browse |
| Birth Certificate<br>Financial Record<br>Genetic Testing Results                                                                       | Browse           |
| Medical Support Only Order<br>National Medical Support Notice                                                                          | Browse           |
| Notice of Lien Form<br>Notice to Withhold Income for Child Support                                                                     | Browse           |
| Order to Withhold Income for Child Support<br>Photo ID of CP                                                                           | Browse           |
| Photo ID of NCP<br>- Support Order                                                                                                    | Browse           |
| Affidavit in Support of Establishing Paternity                                                                                         | Browse           |
| CSE Transmittal #1: Initial Request<br>CSE Transmittal #2: Subsequent Actions<br>CSE Transmittal #3: Request for Assistance/ Discovery | Browse           |
| General Testimony                                                                                                    | Browse           |
| Notice of Determination of Controlling Order<br>Registration Statement                                                                 | Browse           |
| Uniform Support Petition                                                                                                    | Browse           |
| -Select-                                                                                                    | Browse           |

Submit Cancel

## Download Unsolicited Documents page

|                                                    | Department of Health and<br>PLS State Service         |    | 10    | Adminis<br>fe<br>Children 8 | or.   |
|----------------------------------------------------|-------------------------------------------------------|----|-------|-----------------------------|-------|
| Hor<br>Electronic Documen<br>Exchange              |                                                       |    | Print | FAQ                         | Close |
| Respond to Requests Download Unsolicited Documents | From Date:<br>To Date:<br>Providing State:<br>Status: | GO |       |                             |       |

### Download Unsolicited Document page – Unsolicited Document Results

| U.S. 1                            | Department of Health and    | Human Se | rvices     |          |       |           | istration  |
|-----------------------------------|-----------------------------|----------|------------|----------|-------|-----------|------------|
| E FP                              | LS State Service            | s Porta  | I          |          | 0     | hildren ( | & Families |
| Home                              |                             |          |            |          | Print | FAQ       | Close      |
| Electronic Document<br>Exchange   | Download Unsolicited D      |          | wnload for | 60 days. |       |           |            |
| Respond to Requests               | Query Unsolicited Docume    | nts      |            |          |       |           |            |
| Download Unsolicited<br>Documents | From Date:<br>To Date:      |          |            |          |       |           |            |
|                                   | Providing State:<br>Status: |          | •          | GO       |       |           |            |
|                                   | Unsolicited Document Resu   |          |            |          |       |           | _          |

| Providing State<br>Case ID | Receiving State<br>Case ID | Providing<br>State | Document Type             | Days<br>Remaining | Status              |
|----------------------------|----------------------------|--------------------|---------------------------|-------------------|---------------------|
| GA8784528500000            | MD2300048000000            | GA                 | Support Order             | 60                | Pending<br>Download |
| GA8784528500000            |                            | GA                 | Affidavit of<br>Paternity | 52                | Pending<br>Download |
| TX365030000000             | MD2404051000000            | тх                 | Financial Record          | 46                | Downloaded          |
| TX3650300000000            | MD2245488000000            | тх                 | Locate Data<br>Sheet      | 37                | Downloaded          |
| IL4005522400000            | MD2878271000000            | IL                 | Birth Certificate         | 29                | Downloaded          |
| VA8978552300000            | MD2404032000000            | VA                 | Financial Record          | 23                | Downloaded          |
| VA8978552300000            | MD2404032000000            | VA                 | NCP Photo ID              | 12                | Downloaded          |
| VA8978552300000            | MD2404032000000            | VA                 | Birth Certificate         | 2                 | Pending<br>Download |

Previous

Clear

Next

#### Reports page

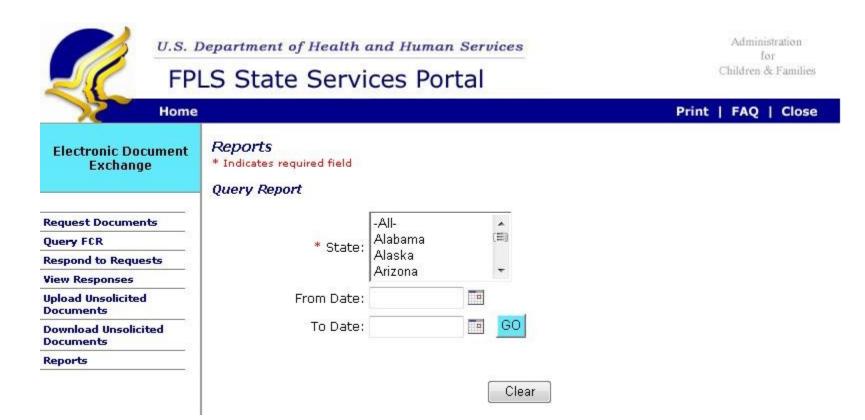

### Report Results page - Report Result - Top

|                                 | Department of Health and Human Servi                                  | Ces<br>for<br>Children & Fan                                                                                                    |     |
|---------------------------------|-----------------------------------------------------------------------|----------------------------------------------------------------------------------------------------|-----|
| Home                            |                                                                       | Print   FAQ   C                                                                                                    | ose |
| Electronic Document<br>Exchange | Report Result<br>Report Criteria                                      |                                                                                                    |     |
|                                 | State: All                                                            | As of Date: 09/29/2011                                                                                                    |     |
| Request Documents               | From Date: 01/01/2011                                                 | State Users: 252                                                                                                    |     |
| Query FCR                       | To Date: 12/31/2011                                                   |                                                                                                    |     |
| Respond to Requests             | 26 29<br>27                                                           |                                                                                                    |     |
| View Responses                  | Report Summary                                                        |                                                                                                    |     |
| Upload Unsolicited<br>Documents | Cummany of Doquests Do                                                | ceived and Responses Made                                                                                                    |     |
| Download Unsolicited            | Number of States Requesting Documents                                 |                                                                                                    |     |
| Reports                         | List of Requesting States                                             | [Alaska, Arizona, California, District Of<br>Columbia, Florida, Hawaii, Idaho, Maine,<br>Massachussets, Nebraska, New Jersey,<br>North Carolina, Pennsylvania, Puerto Rico,<br>Texas, Virginia, Wisconsin] |     |
|                                 | Number of Requests Received                                           | 3200                                                                                                    | E   |
|                                 | Number of Requests Responded to                                       | 2200                                                                                                    |     |
|                                 | Number of Requests Unassigned                                         | 300                                                                                                    |     |
|                                 | Number of Requests Assigned                                           | 700                                                                                                    | 10  |
|                                 | Requests Pending Response: greater than 45 days and less than 55 days | 15                                                                                                    |     |
|                                 | Requests Pending Response: greater than 55 days                       | 5                                                                                                    |     |

### Report Results page – Report Result - Bottom

| Number of States Responding to Requests                                   | 13                                                                                                    |
|---------------------------------------------------------------------------|----------------------------------------------------------------------------------------------------|
| List of Responding States                                                 | [Alaska, Arizona, Florida, Hawaii, Idaho,<br>Maine, Massachussets, Nebraska, North<br>Carolina, Pennsylvania, Texas, Virginia,<br>Wisconsin] |
| Number of Requests Made                                                   | 2700                                                                                                    |
| Number of Responses Received                                              | 2650                                                                                                    |
| Responses Not Received                                                    | <u>50</u>                                                                                                    |
| Pending Download                                                          | 150                                                                                                    |
| Documents Downloaded                                                      | 2400                                                                                                    |
| Documents Pending Download: greater<br>than 25 days and less than 30 days | 100                                                                                                    |
| Summary of Unsolicite                                                     | ed Documents Received                                                                                                    |
| Number of Providing States                                                | 9                                                                                                    |
| List of Providing States                                                  | [Alaska, Arizona, California, District Of<br>Columbia, Florida, Hawaii, Idaho, Maine,<br>Nebraska]                                           |
| Number of Unsolicited Documents Received<br>from other states             | 810                                                                                                    |
| Pending Download                                                          | 10                                                                                                    |
| Documents Downloaded                                                      | 790                                                                                                    |
| Documents Pending Download: greater<br>than 45 days and less than 55 days | 10                                                                                                    |
| Documents Pending Download: greater<br>than 55 days                       | Z                                                                                                    |
| Summary of Unsolid                                                        | cited Documents Sent                                                                                                    |
| Number of Recipient States                                                | 8                                                                                                    |
| List of Recipient States                                                  | [Alaska, Arizona, California, District Of<br>Columbia, Florida, Hawaii, Idaho, Nebraska                                                      |
| Number of Documents Sent                                                  | 700                                                                                                    |
| Pending Download                                                          | 10                                                                                                    |
| Documents Downloaded                                                      | 680                                                                                                    |
| Documents Pending Download: greater<br>than 45 days and less than 55 days | Z                                                                                                    |
| Documents Pending Download: greater<br>than 55 days                       | 2                                                                                                    |

Download Report to TXT

Export to Excel

Print to PDF

#### **EDE Preference page - Top**

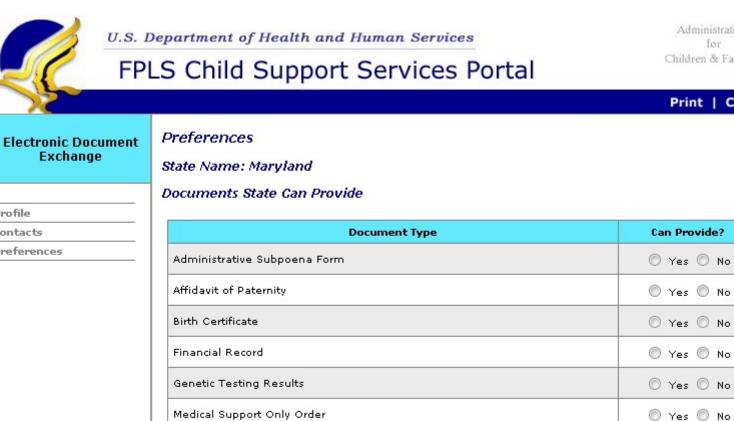

National Medical Support Notice

Notice to Withhold Income for Child Support

Order to Withhold Income for Child Support

Notice of Lien Form

Photo ID of CP

Profile

Contacts

Preferences

Administration for Children & Families

Print | Close

#### O Yes O No

🔘 Yes 🔘 No

Yes No

O Yes O No

Yes No

## EDE Preference page - Bottom

| EDE Access - COD           |       |          |      |            |        |
|----------------------------|-------|----------|------|------------|--------|
| EDE Access - SSP           |       |          |      |            |        |
| 📃 Make SSP Request         |       | Receive  | SSP  | Request    | :      |
| 📃 Make SSP Response        |       | Receive  | SSP  | Respons    | se i   |
| Provide Unsolicited via SS | 6P 🔳  | Receive  | Unse | olicited v | ia SSP |
| EDE Access - Batch         |       |          |      |            |        |
| 📃 Make Batch Request       | Time: | -Select- | •    |            |        |
| 📃 Receive Batch Request    | Time: | -Select- | •    |            |        |
| 📃 Make Batch Response      | Time: | -Select- | •    |            |        |
| 📃 Receive Batch Response   | Time: | -Select- | •    |            |        |
| Batch File Format          |       |          |      |            |        |
| TXT                        |       |          |      |            |        |
| 🔲 XML                      |       |          |      |            |        |
| Connection Parameters      |       |          |      |            |        |
| Hostname/IP Address:       |       |          |      | ]          |        |
|                            |       |          | Sul  | bmit       |        |